### A+ Computer Science

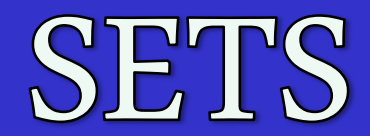

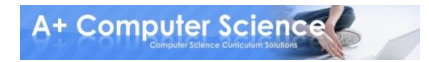

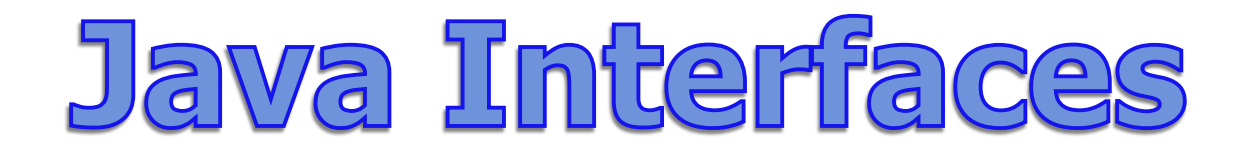

## **The following are important interfaces included in the Java language ::**

**Collection Set Map**

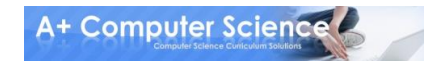

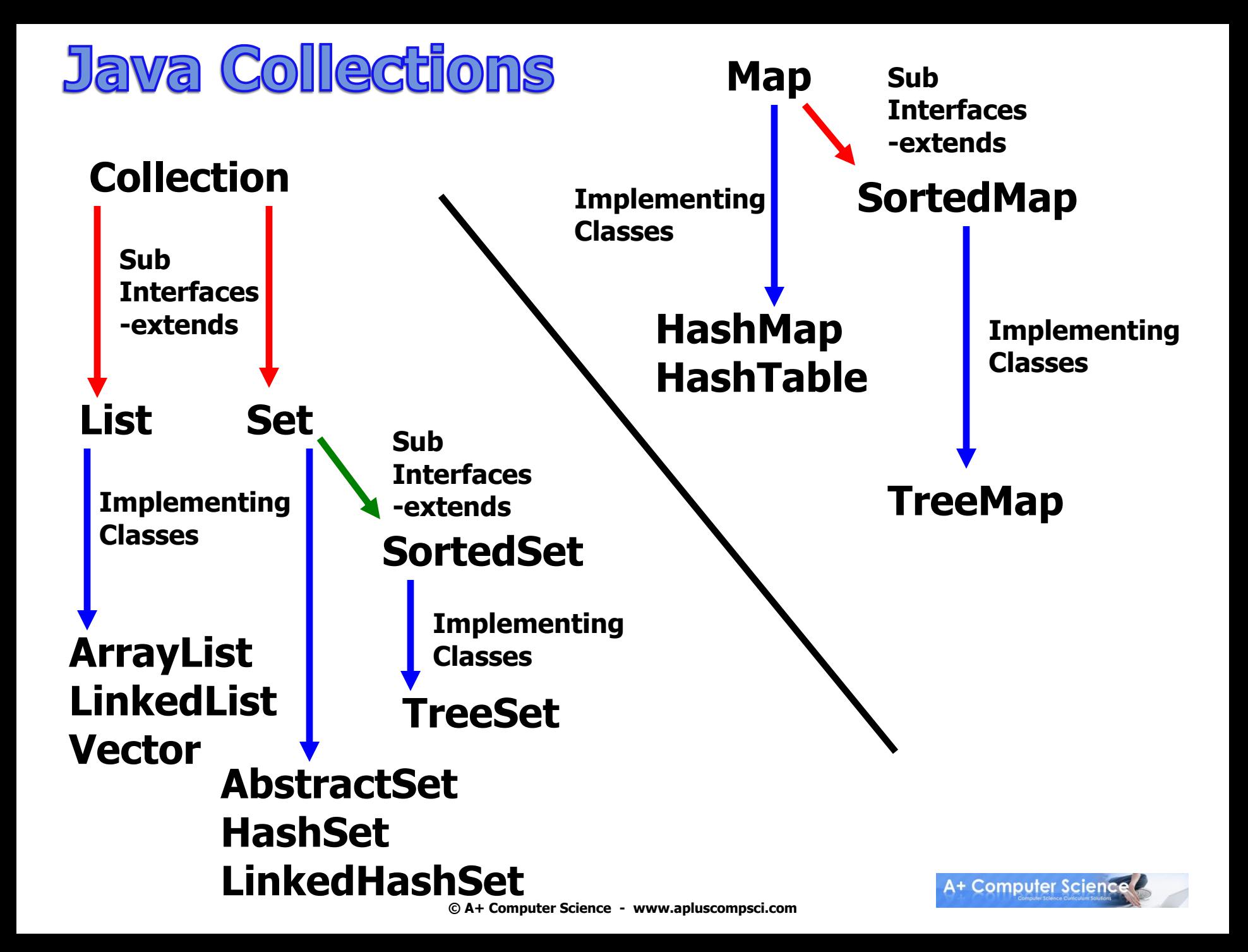

## Collection Interface

**The Collection interface is the parent of List and Set. The Collection interface has many methods listed including add(), clear(), remove(), and size().**

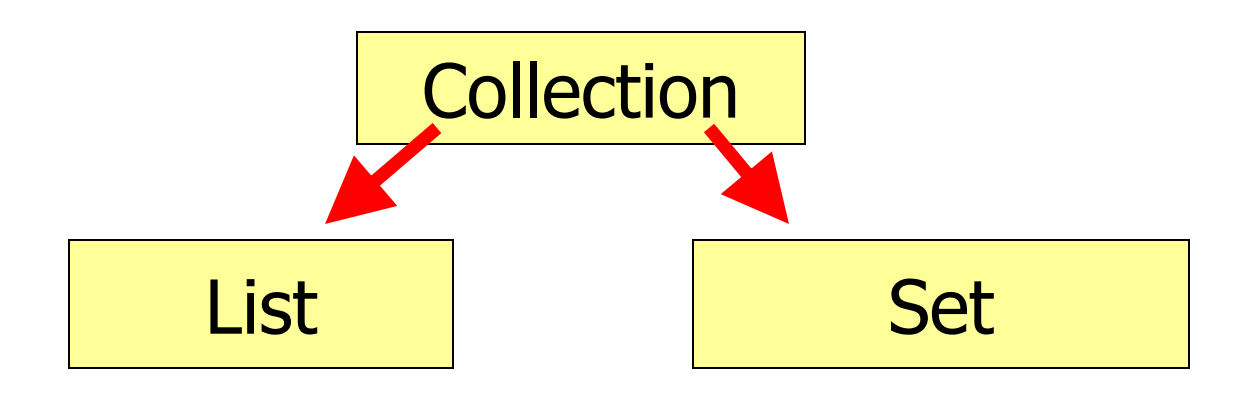

others not shown

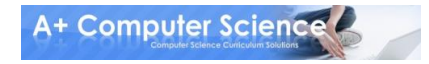

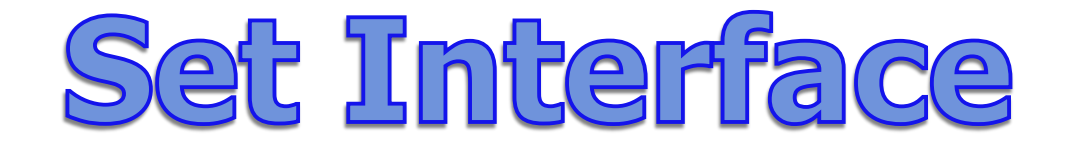

#### **The Set interface extends the Collection interface.**

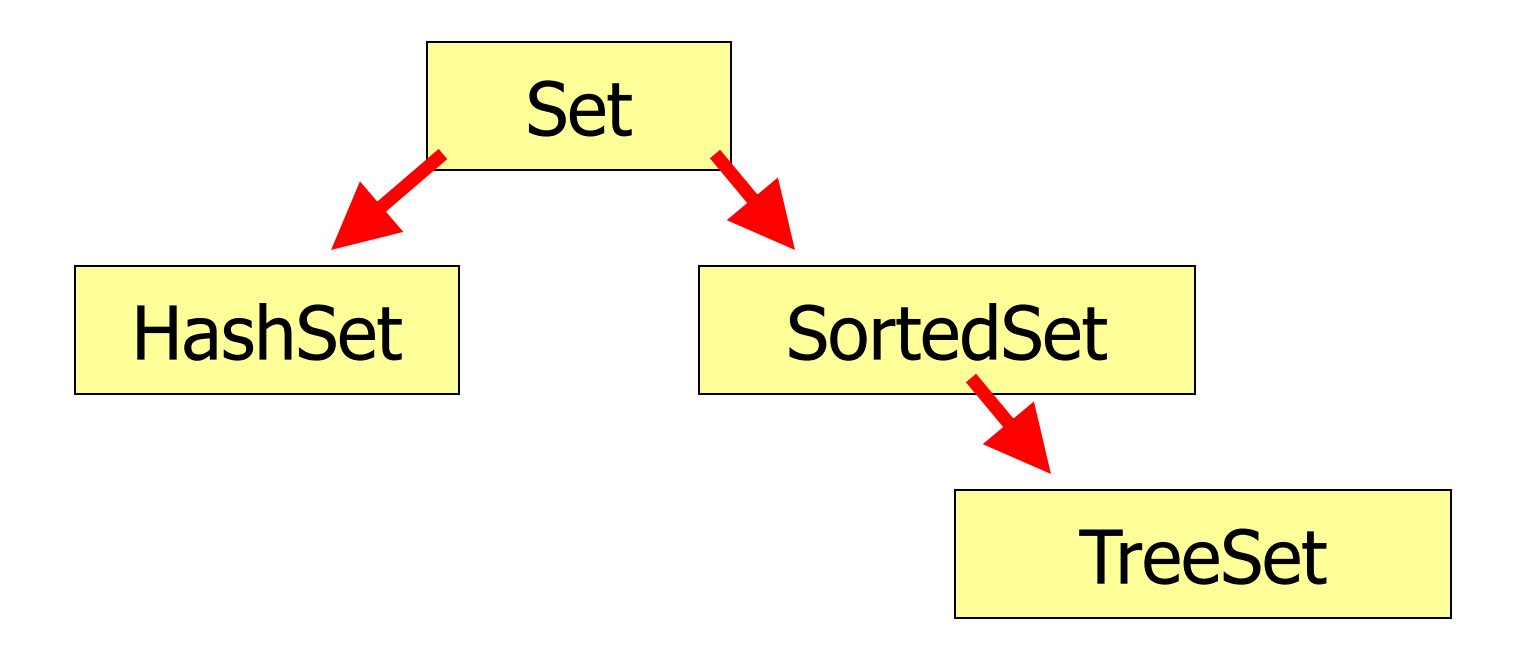

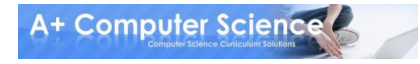

## What is a set?

## **A set is a group of items all of the same type of which none are duplicates.**

**A set is very similar to an ArrayList.**

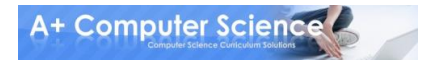

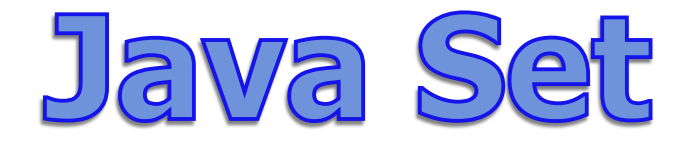

### **Because Set is an interface, you cannot instantiate it.**

## **Set bad = new Set(); //illegal**

## **Set hash = new HashSet(); //legal Set tree = new TreeSet(); //legal**

**hash and tree store Object references.**

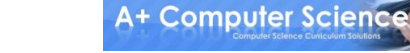

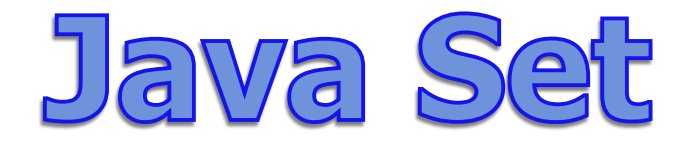

## **With Java 5, you can now specify which type of reference you want to store in the TreeSet or HashSet.**

**Set<Byte> bytes = new TreeSet<Byte>();** Set<It> its = new HashSet<It>();

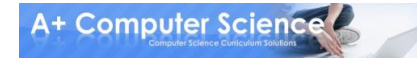

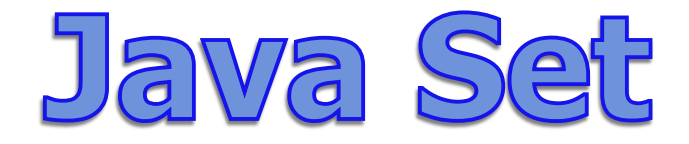

### **HashSet – a set ordered by each item's hashCode that is extremely time efficient.**

### **TreeSet – a naturally ordered set that is very efficient, but not as efficient as HashSet.**

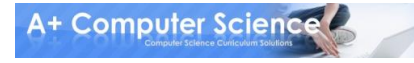

## What is a hash table?

**HashSet and HashMap were both created around hash tables.**

**A hash table essentially a giant array. Each item is inserted into the array according to a hash formula.**

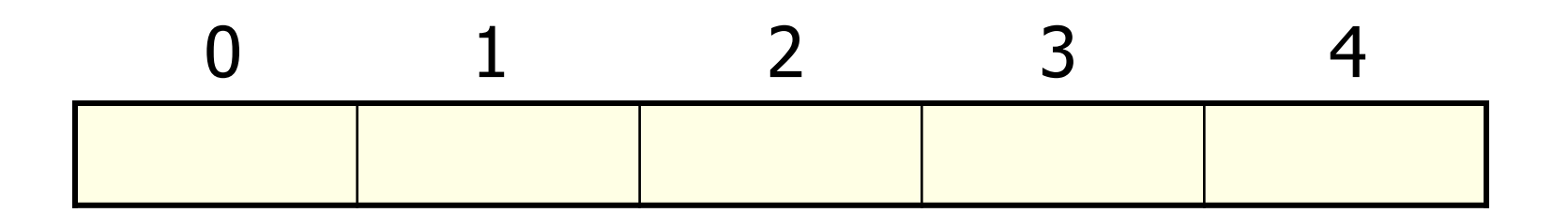

# What is a binary tree?

**TreeSet and TreeMap were built around binary trees.**

**A Binary Tree is a group of nodes that contain left and right references. Each item is inserted into the tree according to its relationship to the other nodes.**

2

 $\left( \begin{array}{c} 1 \end{array} \right)$   $\left( \begin{array}{c} 3 \end{array} \right)$ 

**A+ Computer Science** 

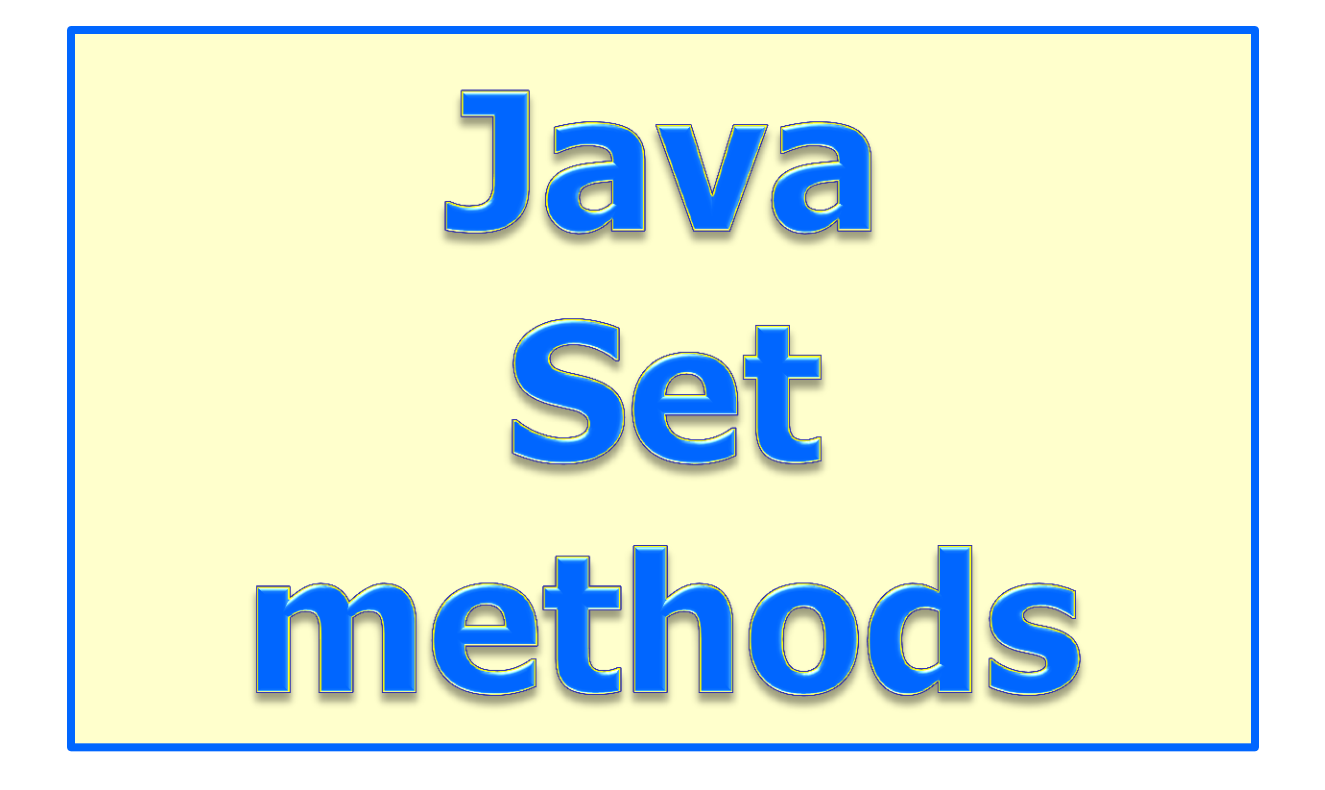

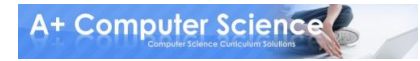

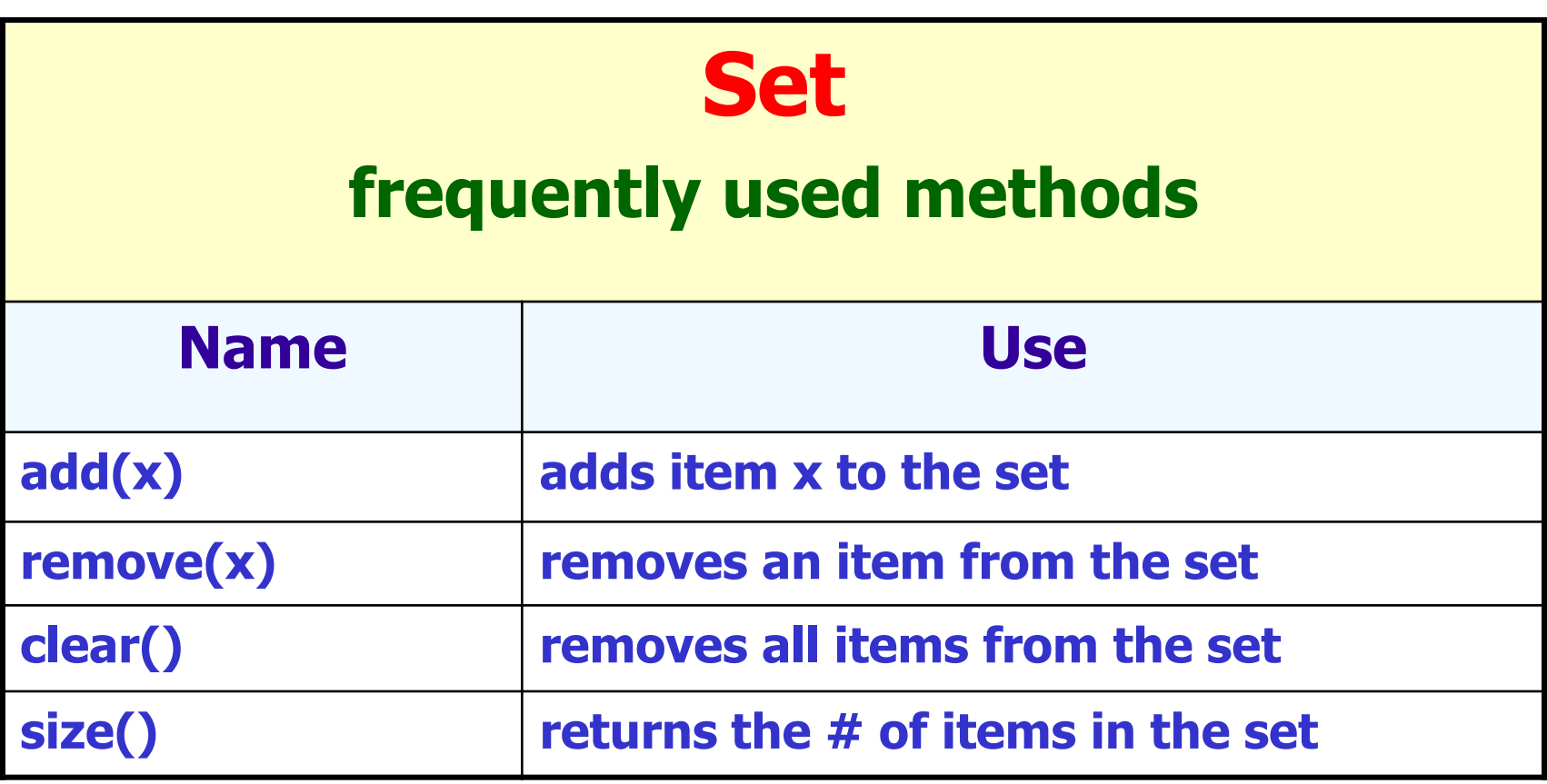

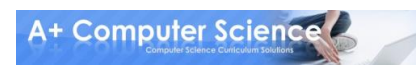

## HashSet add()

```
Set<Integer> vals;
vals = new HashSet<Integer>();
vals.add(3);
vals.add(6);
System.out.println(vals.add(3));
vals.add(-5);
System.out.println(vals); | OUTPUT
```
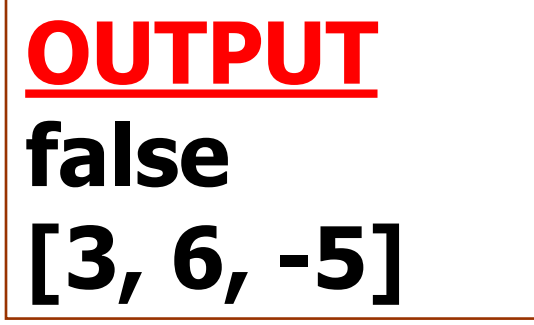

## HashSet add()

#### **Set<String> vals; vals = new HashSet<String>(); vals.add("aplus"); vals.add("comp"); vals.add("sci"); vals.add("sci"); System.out.println(vals); OUTPUT [comp, aplus, sci]**

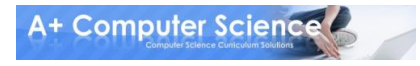

# hashsetint.java hashsetstring.java

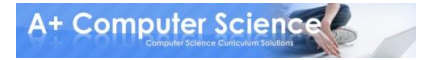

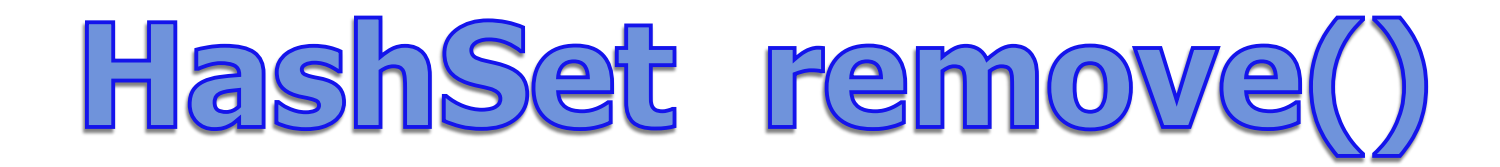

```
Set<Double> vals;
vals = new HashSet<Double>();
vals.add( .3 );
vals.add( 1.2 );
vals.add( 2.6 );
System.out.println(vals);
vals.remove( 9.1 );
vals.remove( 0.3 );
System.out.println(vals);
```
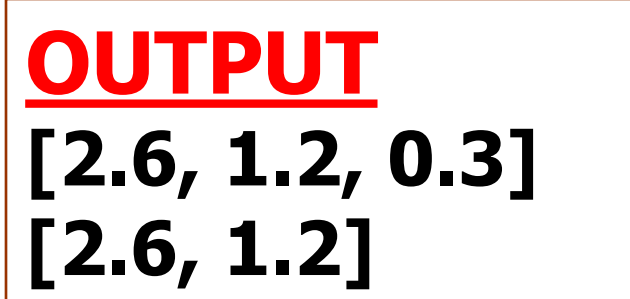

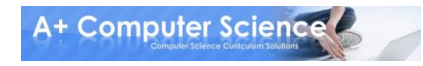

# hashsetremove.java

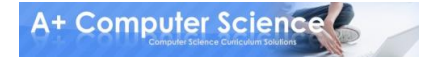

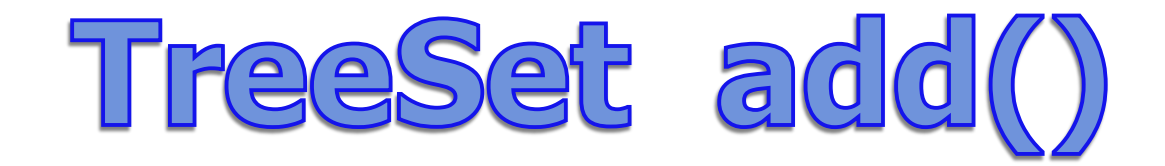

```
Set<Integer> vals;
vals = new TreeSet<Integer>();
vals.add( 11 );
vals.add( 3 );
System.out.println(vals.add( 3 ));
vals.add( 99 );
System.out.println(vals); OUTPUT
                             false
```
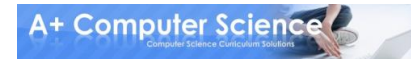

**[3, 11, 99]**

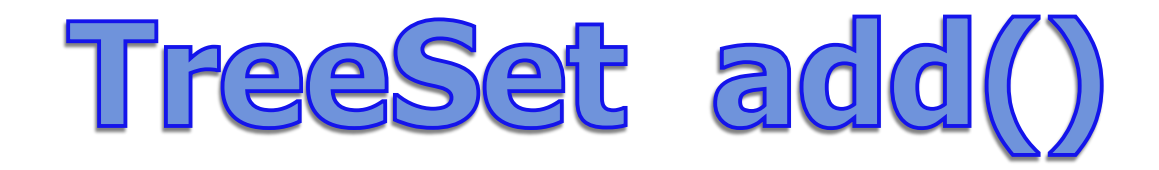

#### **Set<String> vals; vals = new TreeSet<String>(); vals.add("aplus"); vals.add("comp"); vals.add("comp"); vals.add("sci"); System.out.println(vals); OUTPUT [aplus, comp, sci]**

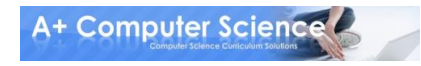

# treesetint.java treesetstring.java

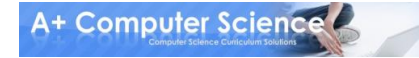

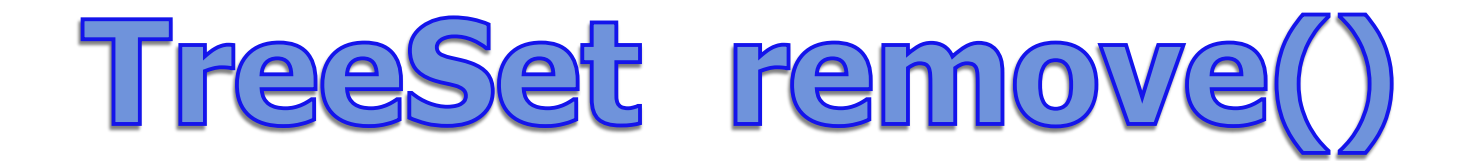

```
Set<Double> vals;
vals = new TreeSet<Double>();
vals.add( .7 );
vals.add( 1.1 );
vals.add( 3.5 );
System.out.println(vals);
vals.remove( 2.2 );
vals.remove( 0.7 );
System.out.println(vals);
```
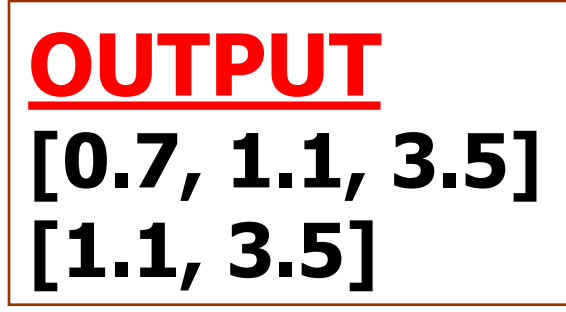

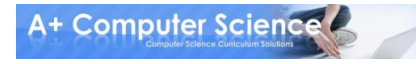

# treesetremove.java

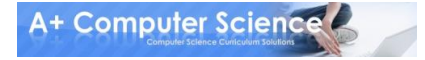

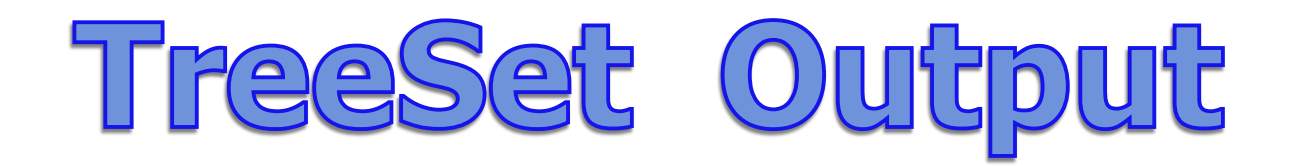

#### **Set<Double> vals; vals = new TreeSet<Double>(); vals.add( 2.9 ); vals.add( 3.5 ); vals.add( 6.6 ); OUTPUT 2.9**

#### **Iterator<Double> it; it = vals.iterator(); while(it.hasNext()){ System.out.println(it.next()); } 3.5 6.6**

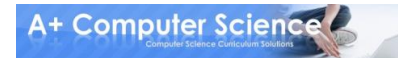

# setoutput.java

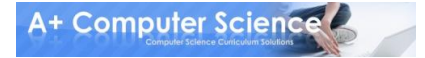

## TreeSet Output

```
Set<Double> vals;
vals = new TreeSet<Double>();
vals.add( 1.1 );
vals.add( 0.4 );
vals.add( 12.6 );
```

```
for(double dec : vals)
{
     System.out.println(dec);
}
```
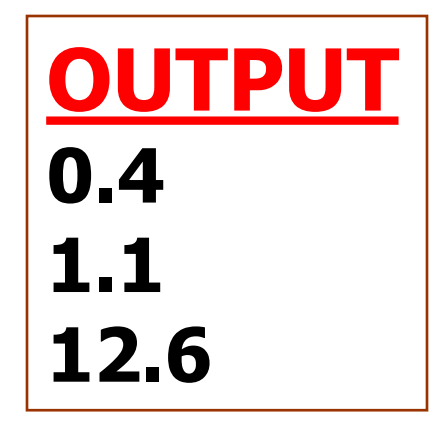

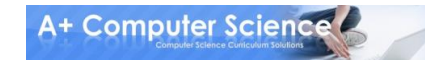

# setoutputnew.java setsplit.java

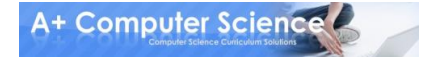

## Work on Programs!

# Crank Some Code!

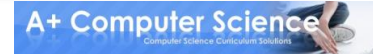

**© A+ Computer Science - www.apluscompsci.com**

### A+ Computer Science

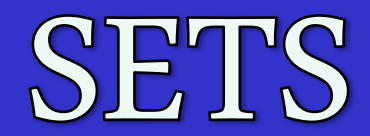

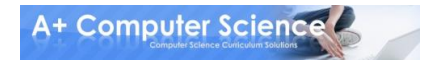